```
function varargout = pv_loss_model_v1(varargin)% Code Compiled by Roshan R Rao
% PV_LOSS_MODULE_V1 MATLAB code for pv_loss_module_v1.fig
       % PV_LOSS_MODULE_V1, by itself, creates a new PV_LOSS_MODULE_V1 or raises the existing
       singleton*.
\ddot{\textbf{r}}% H = PV_LOSS_MODULE_V1 returns the handle to a new PV_LOSS_MODULE_V1 or the handle to<br>* the existing singleton*
      the existing singleton*.
%
% PV_LOSS_MODULE_V1('CALLBACK',hObject,eventData,handles,...) calls the local
% function named CALLBACK in PV_LOSS_MODULE_V1.M with the given input arguments.
%
% PV_LOSS_MODULE_V1('Property','Value',...) creates a new PV_LOSS_MODULE_V1 or raises the
% existing singleton*. Starting from the left, property value pairs are
% applied to the GUI before pv_loss_module_v1_OpeningFcn gets called. An
% unrecognized property name or invalid value makes property application
       stop. All inputs are passed to pv_loss_module_v1_OpeningFcn via varargin.
%
% *See GUI Options on GUIDE's Tools menu. Choose "GUI allows only one
% instance to run (singleton)".
%
% See also: GUIDE, GUIDATA, GUIHANDLES
% Edit the above text to modify the response to help pv_loss_module_v1
% Last Modified by GUIDE v2.5 29-Apr-2020 13:59:29
% Begin initialization code - DO NOT EDIT
gui_Singleton = 1;
gui_State = struct('gui_Name', mfilename, ...
                   'gui_Singleton', gui_Singleton, ...
'gui_OpeningFcn', @pv_loss_module_v1_OpeningFcn, ...
                    'gui_OutputFcn', @pv_loss_module_v1_OutputFcn, ...
                    'gui_LayoutFcn', [] , ...
                   'gui_Callback', []);
if nargin && ischar(varargin{1})
     gui_State.gui_Callback = str2func(varargin{1});
end
if nargout
   \{varargout\{1:nargout\}\} = \text{gui} \text{ mainfon}(\text{gui State, varargin}\{:}\);else
     gui_mainfcn(gui_State, varargin{:});
end
% End initialization code - DO NOT EDIT
% --- Executes just before pv_loss_module_v1 is made visible.
function pv_loss_module_v1_OpeningFcn(hObject, eventdata, handles, varargin)
% This function has no output args, see OutputFcn.
% hObject handle to figure
% eventdata reserved - to be defined in a future version of MATLAB
% handles structure with handles and user data (see GUIDATA)
% varargin command line arguments to pv_loss_module_v1 (see VARARGIN)
% Choose default command line output for pv_loss_module_v1
handles.output = hObject;
% Update handles structure
guidata(hObject, handles);
% UIWAIT makes pv_loss_module_v1 wait for user response (see UIRESUME)
% uiwait(handles.figure1);
% --- Outputs from this function are returned to the command line.
function varargout = pv_loss_module_v1_OutputFcn(hObject, eventdata, handles)
% varargout cell array for returning output args (see VARARGOUT);
% hObject handle to figure
% eventdata reserved - to be defined in a future version of MATLAB
% handles structure with handles and user data (see GUIDATA)
% Get default command line output from handles structure
vararqut{1} = handles.output;
% --- Executes on selection change in selectstates.
function selectstates Callback(hObject, eventdata, handles)
global stno
global panelnos
contents=cellstr(get(hObject,'String'));
pop_choice=contents(get(hObject,'Value'));
 if(strcmp(pop_choice,'Andhra Pradesh'))
      stno=1
      panelnos=0
     elseif(strcmp(pop_choice,'Arunachal Pradesh'))
      stno=2
      panelnos=0
```

```
 elseif(strcmp(pop_choice,'Assam'))
  stno=3
  panelnos=0
 elseif(strcmp(pop_choice,'Bihar'))
 stno=4
 panelnos=0
 elseif(strcmp(pop_choice,'Chattisgarh'))
  stno=5
 panelnos=0
 elseif(strcmp(pop_choice,'Goa'))
 stno=6
 panelnos=0
 elseif(strcmp(pop_choice,'Gujarat'))
 stno=7
 panelnos=0
 elseif(strcmp(pop_choice,'Haryana'))
 stno=8
  panelnos=0
 elseif(strcmp(pop_choice,'Himachal Pradesh'))
  stno=9
 panelnos=0
 elseif(strcmp(pop_choice,'Jammu & Kashmir'))
 stno=10
 panelnos=0
elseif(strcmp(pop_choice,'Jharkhand'))
 stno=11
 panelnos=0
 elseif(strcmp(pop_choice,'Karnataka'))
 stno=12
 panelnos=0
elseif(strcmp(pop_choice,'Kerala'))
 stno=13
 panelnos=0
 elseif(strcmp(pop_choice,'Madhya Pradesh'))
 stno=14
 panelnos=0
 elseif(strcmp(pop_choice,'Maharashtra'))
  stno=15
 panelnos=0
 elseif(strcmp(pop_choice,'Manipur'))
 stno=16
 panelnos=0
 elseif(strcmp(pop_choice,'Meghalaya'))
  stno=17
 panelnos=0
 elseif(strcmp(pop_choice,'Mizoram'))
 stno=18
 panelnos=0
 elseif(strcmp(pop_choice,'Nagaland'))
  stno=19
 panelnos=0
 elseif(strcmp(pop_choice,'Odisha'))
 stno=20
 panelnos=0
 elseif(strcmp(pop_choice,'Punjab'))
  stno=21
 panelnos=0
 elseif(strcmp(pop_choice,'Rajasthan'))
 stno=22
 panelnos=0
 elseif(strcmp(pop_choice,'Sikkim'))
  stno=23
 panelnos=0
 elseif(strcmp(pop_choice,'Tamil Nadu'))
 stno=24
 panelnos=0
 elseif(strcmp(pop_choice,'Telangana'))
  stno=25
 panelnos=0
 elseif(strcmp(pop_choice,'Tripura'))
 stno=26
 panelnos=0
 elseif(strcmp(pop_choice,'Uttar Pradesh'))
  stno=27
  panelnos=0
 elseif(strcmp(pop_choice,'Uttarakhand'))
  stno=28
  panelnos=0
 elseif(strcmp(pop_choice,'West Bengal'))
  stno=29
 panelnos=0
 elseif(strcmp(pop_choice,'Andaman & Nicobar'))
  stno=30
  panelnos=0
 elseif(strcmp(pop_choice,'Chandigarh'))
  stno=31
 panelnos=0
 elseif(strcmp(pop_choice,'Dadar & Nagar Haveli'))
 stno=32
  panelnos=0
 elseif(strcmp(pop_choice,'Daman & Diu'))
  stno=33
  panelnos=0
```

```
 elseif(strcmp(pop_choice,'Delhi'))
      stno=34
      panelnos=0
     elseif(strcmp(pop_choice,'Lakshadweep'))
     stno=35
     panelnos=0
    elseif(strcmp(pop_choice,'Pondicherry'))
     stno=36
     panelnos=0
    elseif(strcmp(pop_choice,'India'))
     stno=38
     panelnos=0
   elseif(strcmp(pop_choice,'Select State/UT'))
   end
% --- Executes during object creation, after setting all properties.
function selectstates CreateFcn(hObject, eventdata, handles)
% hObject handle to selectstates (see GCBO)
% eventdata reserved - to be defined in a future version of MATLAB
% handles empty - handles not created until after all CreateFcns called
% Hint: popupmenu controls usually have a white background on Windows.
       See ISPC and COMPUTER.
if ispc && isequal(get(hObject,'BackgroundColor'), get(0,'defaultUicontrolBackgroundColor'))
    set(hObject,'BackgroundColor','white');
end
% --- Executes on button press in cum_cap.
function cum cap Callback(hObject, eventdata, handles)
% hObject handle to cum_cap (see GCBO)
% eventdata reserved - to be defined in a future version of MATLAB
% handles structure with handles and user data (see GUIDATA)
global stno
global cum_inst
global txt
if stno==0
pause(1)
set(handles.startstat,'string','Select a State/UT !');
end
yrs=2007:2020; %%% changed while writing Prospective paper
axes(handles.plotplace);
if max(cum_inst(stno,:))>999
set(gca,'FontSize',14)
bar(yrs,cum_inst(stno,:)./1000);
title(txt{stno});
xlabel('As of March month');
ylabel('Cumulative capacity (GW)');
pause(1)
set(handles.startstat,'string','Done');
elseif max(cum_inst(stno,:))<999
     set(gca,'FontSize',14)
bar(yrs,cum_inst(stno,:));
title(txt{stno});
xlabel('As of March month');
ylabel('Cumulative capacity (MW)');
pause(1)
set(handles.startstat,'string','Done');
end
% --- Executes on button press in pvmass.
function pvmass_Callback(hObject, eventdata, handles)
% hObject handle to pvmass (see GCBO)
% eventdata reserved - to be defined in a future version of MATLAB
% handles structure with handles and user data (see GUIDATA)
global stno
global cum_inst
global txt
global panelnos
global yrr
global agemat
if stno==0
pause(1)
set(handles.startstat,'string','Select a State/UT !');
end
pm_cc=str2double(get(handles.pm_cc,'string'));
p_we=str2double(get(handles.edit2,'string'));
```
fact=(pm\_cc.\*1000)./p\_we; % one tonne is 1000 kg and each panel avg weight is divided to get num of panels panelnos=cum\_inst(stno,:).\*fact % number of panels of a location in sries oftime

```
for hg=1:m
if hg==1;
npad(hg,1)=npa(hg,1)-0;
end
if hg>1
npad(hg,1)=npa(hg,1)-npa(hg-1,1);
end
end
for kh=1:14
     for nzx=kh:m;
     agemat(nzx-kh+1,nzx)=npad(kh,1);
     end
end
agemat(agemat<0)=0;
function pm_cc_Callback(hObject, eventdata, handles)<br>% hObject handle to pm_cc (see GCBO)
            handle to pm_cc (see GCBO)
% eventdata reserved - to be defined in a future version of MATLAB
% handles structure with handles and user data (see GUIDATA)
% Hints: get(hObject,'String') returns contents of pm_cc as text
% str2double(get(hObject,'String')) returns contents of pm_cc as a double
% --- Executes during object creation, after setting all properties.
function pm_cc_CreateFcn(hObject, eventdata, handles)<br>% hObject handle to pm_cc (see GCBO)
            handle to pm_cc (see GCBO)
% eventdata reserved - to be defined in a future version of MATLAB
% handles empty - handles not created until after all CreateFcns called
% Hint: edit controls usually have a white background on Windows.
        See ISPC and COMPUTER.
if ispc && isequal(get(hObject,'BackgroundColor'), get(0,'defaultUicontrolBackgroundColor'))
     set(hObject,'BackgroundColor','white');
```
[m p]=size(npa); [k r]=size(yrs); agemat=zeros(m,r);

yrs=2007:2020; %%% changed while writing Prospective paper

npa=(panelnos)';

return end

if stno==0 pause(1) set(handles.startstat,'string','Select a State/UT !');

end

if panelnos==0 pause(1) set(handles.startstat,'string','calculate pv mass !'); return

.<br>end

set(gca,'FontSize',14) bar(yrs,cum\_inst(stno,:).\*fact./1000000); title( $txt(txt{,0})$ ); xlabel('As of March month'); ylabel('Cumulative No. of PV panels (millions) installed'); pause(1) set(handles.startstat,'string','Done');

elseif max(cum\_inst(stno,:).\*fact)>=1000000

pause(1) set(handles.startstat,'string','Done'); elseif max(cum\_inst(stno,:).\*fact)>=1000 && max(cum\_inst(stno,:).\*fact)<1000000 set(gca,'FontSize',14) bar(yrs,cum inst(stno,:).\*fact./1000); title(txt{stno}); xlabel('As of March month'); ylabel('Cumulative No. of PV panels (x 1000) installed'); pause(1) set(handles.startstat,'string','Done');

axes(handles.plotplace); if max(cum\_inst(stno,:).\*fact)<999 set(gca,'FontSize',14) bar(yrs,cum\_inst(stno,:).\*fact); title( $txt{st{f}}$ ); xlabel('As of March month'); ylabel('Cumulative No. of PV panels installed'); --- Executes on selection change in year.

function year\_Callback(hObject, eventdata, handles) global yrr contents=cellstr(get(hObject,'String')); pop\_choice=contents(get(hObject,'Value')); if(strcmp(pop\_choice,'2007')) yrr=1 elseif(strcmp(pop\_choice,'2008')) yrr=2 elseif(strcmp(pop\_choice,'2009')) yrr=3 elseif(strcmp(pop\_choice,'2010')) yrr=4 elseif(strcmp(pop\_choice,'2011')) yrr=5 elseif(strcmp(pop\_choice,'2012')) yrr=6 elseif(strcmp(pop\_choice,'2013')) yrr=7 elseif(strcmp(pop\_choice,'2014')) yrr=8 elseif(strcmp(pop\_choice,'2015')) yrr=9 elseif(strcmp(pop\_choice,'2016')) yrr=10 elseif(strcmp(pop\_choice,'2017')) yrr=11 elseif(strcmp(pop\_choice,'2018')) yrr=12 elseif(strcmp(pop\_choice,'2019')) yrr=13 elseif(strcmp(pop\_choice,'2020')) yrr=14 elseif(strcmp(pop\_choice,'2021')) yrr=15 elseif(strcmp(pop\_choice,'2022')) yrr=16 elseif(strcmp(pop\_choice,'2023')) yrr=17 elseif(strcmp(pop\_choice,'2024')) yrr=18 elseif(strcmp(pop\_choice,'2025')) yrr=19 elseif(strcmp(pop\_choice,'2026')) yrr=20 elseif(strcmp(pop\_choice,'2027')) yrr=21 elseif(strcmp(pop\_choice,'2028')) yrr=22 elseif(strcmp(pop\_choice,'2029')) yrr=23 elseif(strcmp(pop\_choice,'2030')) yrr=24 elseif(strcmp(pop\_choice,'2031')) yrr=25 elseif(strcmp(pop\_choice,'2032')) yrr=26 elseif(strcmp(pop\_choice,'2033')) yrr=27 elseif(strcmp(pop\_choice,'2034')) yrr=28 elseif(strcmp(pop\_choice,'2035')) yrr=29 elseif(strcmp(pop\_choice,'2036')) yrr=30 elseif(strcmp(pop\_choice,'2037')) yrr=31 elseif(strcmp(pop\_choice,'2038')) yrr=32 elseif(strcmp(pop\_choice,'2039')) yrr=33 elseif(strcmp(pop\_choice,'2040')) yrr=34 elseif(strcmp(pop\_choice,'2041')) yrr=35 elseif(strcmp(pop\_choice,'2042')) yrr=36 elseif(strcmp(pop\_choice,'2043')) yrr=37 elseif(strcmp(pop\_choice,'2044')) yrr=38 elseif(strcmp(pop\_choice,'2045')) yrr=39 elseif(strcmp(pop\_choice,'2046')) yrr=40 elseif(strcmp(pop\_choice,'2047')) yrr=41 elseif(strcmp(pop\_choice,'2048')) yrr=42 elseif(strcmp(pop\_choice,'2049')) yrr=43 elseif(strcmp(pop\_choice,'2050')) yrr=44 elseif(strcmp(pop\_choice,'2051')) yrr=45 elseif(strcmp(pop\_choice,'2052')) yrr=46 elseif(strcmp(pop\_choice,'2053')) yrr=47 elseif(strcmp(pop\_choice,'2054')) yrr=48 elseif(strcmp(pop\_choice,'2055')) yrr=49 elseif(strcmp(pop\_choice,'2056')) yrr=50 elseif(strcmp(pop\_choice,'2057')) yrr=51 elseif(strcmp(pop\_choice,'2058')) yrr=52 elseif(strcmp(pop\_choice,'2059')) yrr=53 elseif(strcmp(pop\_choice,'2060')) yrr=54 elseif(strcmp(pop\_choice,'2061')) yrr=55 elseif(strcmp(pop\_choice,'2062')) yrr=56 elseif(strcmp(pop\_choice,'2063')) yrr=57 elseif(strcmp(pop\_choice,'2064')) yrr=58 elseif(strcmp(pop\_choice,'2065')) yrr=59 elseif(strcmp(pop\_choice,'2066')) yrr=60 elseif(strcmp(pop\_choice,'2067')) yrr=61 elseif(strcmp(pop\_choice,'2068')) yrr=62 elseif(strcmp(pop\_choice,'2069')) yrr=63 elseif(strcmp(pop\_choice,'2070')) yrr=64 elseif(strcmp(pop\_choice,'2071')) yrr=65 elseif(strcmp(pop\_choice,'2072')) yrr=66 elseif(strcmp(pop\_choice,'2073')) yrr=67 elseif(strcmp(pop\_choice,'2074')) yrr=68 elseif(strcmp(pop\_choice,'2075')) yrr=69

```
elseif(strcmp(pop_choice,'2076')) yrr=70
elseif(strcmp(pop_choice,'2077')) yrr=71
elseif(strcmp(pop_choice,'2078')) yrr=72
elseif(strcmp(pop_choice,'2079')) yrr=73
elseif(strcmp(pop_choice,'2080')) yrr=74
elseif(strcmp(pop_choice,'2081')) yrr=75
elseif(strcmp(pop_choice,'2082')) yrr=76
elseif(strcmp(pop_choice,'2083')) yrr=77
elseif(strcmp(pop_choice,'2084')) yrr=78
elseif(strcmp(pop_choice,'2085')) yrr=79
elseif(strcmp(pop_choice,'2086')) yrr=80
elseif(strcmp(pop_choice,'2087')) yrr=81
elseif(strcmp(pop_choice,'2088')) yrr=82<br>elseif(strcmp(pop_choice,'2089')) yrr=83
elseif(strcmp(pop\_choice,'2089'))elseif(strcmp(pop_choice,'2090')) yrr=84
elseif(strcmp(pop_choice,'2091')) yrr=85
elseif(strcmp(pop_choice,'2092')) yrr=86
elseif(strcmp(pop_choice,'2093')) yrr=87
elseif(strcmp(pop_choice,'2094')) yrr=88
elseif(strcmp(pop_choice,'2095')) yrr=89
elseif(strcmp(pop_choice,'2096')) yrr=90
elseif(strcmp(pop_choice,'2097')) yrr=91
elseif(strcmp(pop_choice,'2098')) yrr=92
elseif(strcmp(pop_choice,'2099')) yrr=93
\text{elseif}(\text{stromp}(pop\text{-choice}, '2100'))\text{ } yrr=94elseif(strcmp(pop_choice,'select year'))
     yrr=0
end
% --- Executes during object creation, after setting all properties.
function year CreateFcn(hObject, eventdata, handles)
% hObject handle to year (see GCBO)
% eventdata reserved - to be defined in a future version of MATLAB
% handles empty - handles not created until after all CreateFcns called
% Hint: popupmenu controls usually have a white background on Windows.
        See ISPC and COMPUTER.
if ispc && isequal(get(hObject,'BackgroundColor'), get(0,'defaultUicontrolBackgroundColor'))
     set(hObject,'BackgroundColor','white');
end
   -- Executes on button press in pvagehist.
function pvagehist_Callback(hObject, eventdata, handles)<br>% hObject handle to pvagehist (see GCBO)
             handle to pvagehist (see GCBO)
% eventdata reserved - to be defined in a future version of MATLAB
% handles structure with handles and user data (see GUIDATA)
% --- Executes on button press in pa_hist_tren.
function pa_hist_tren_Callback(hObject, eventdata, handles)
% hObject handle to pa_hist_tren (see GCBO)
% eventdata reserved - to be defined in a future version of MATLAB
% handles structure with handles and user data (see GUIDATA)
% --- Executes on button press in pushbutton6.
function pushbutton6_Callback(hObject, eventdata, handles)
% hObject handle to pushbutton6 (see GCBO)
% eventdata reserved - to be defined in a future version of MATLAB
% handles structure with handles and user data (see GUIDATA)
% START LOAD DATA >>>>>>>>
clc
set(handles.startstat,'string','Loading..');
pause(1)
global cum_inst
global txt
global yrr
global agemat
global kval
global proj_cap
global proj_cap_no
global stno
\epsilon + n \geq 0proj_cap=0;
proj_cap_no=0;
kval=9999;
yrr=0;
agemat=0;
[~, txt]=xlsread('COlLATED_work_v2.xlsx','Sheet1','B3:B40'); %%% changed while writing Prospective paper
```
cum\_inst=xlsread('COlLATED\_work\_v2.xlsx','only\_numbers'); %%% changed while writing Prospective paper cum\_inst(isnan(cum\_inst))=0; pause(2)

set(handles.startstat,'string','Done..Proceed');

```
function edit2_Callback(hObject, eventdata, handles)
% hObject handle to edit2 (see GCBO)
% eventdata reserved - to be defined in a future version of MATLAB
% handles structure with handles and user data (see GUIDATA)
% Hints: get(hObject,'String') returns contents of edit2 as text
% str2double(get(hObject,'String')) returns contents of edit2 as a double
% --- Executes during object creation, after setting all properties.
function edit2 CreateFcn(hObject, eventdata, handles)
% hObject handle to edit2 (see GCBO)
% eventdata reserved - to be defined in a future version of MATLAB
% handles empty - handles not created until after all CreateFcns called
% Hint: edit controls usually have a white background on Windows.
      See ISPC and COMPUTER.
if ispc && isequal(get(hObject,'BackgroundColor'), get(0,'defaultUicontrolBackgroundColor'))
    set(hObject,'BackgroundColor','white');
end
function startstat Callback(hObject, eventdata, handles)
% hObject handle to startstat (see GCBO)
% eventdata reserved - to be defined in a future version of MATLAB
% handles structure with handles and user data (see GUIDATA)
% Hints: get(hObject,'String') returns contents of startstat as text
% str2double(get(hObject,'String')) returns contents of startstat as a double
% --- Executes during object creation, after setting all properties.
function startstat_CreateFcn(hObject, eventdata, handles)
% hObject handle to startstat (see GCBO)
% eventdata reserved - to be defined in a future version of MATLAB
% handles empty - handles not created until after all CreateFcns called
% Hint: edit controls usually have a white background on Windows.
       See ISPC and COMPUTER.
if ispc && isequal(get(hObject,'BackgroundColor'), get(0,'defaultUicontrolBackgroundColor'))
    set(hObject,'BackgroundColor','white');
end
% --- Executes on button press in prob_wast.
function prob_wast_Callback(hObject, eventdata, handles)
% hObject handle to prob_wast (see GCBO)
% eventdata reserved - to be defined in a future version of MATLAB
% handles structure with handles and user data (see GUIDATA)
global agemat
global txt
global stno
global yrr
global kval
if agemat==0
pause(1)
set(handles.startstat,'string','calculate number of pv panels again!');
return
end
if kval==9999
pause(1)
set(handles.startstat,'string','select k-value!');
return
end
t=1:length(agemat);
T=30;eff=(1-exp(-(t/T).^kval)));
prob_loss=agemat.*(repmat(eft,1,length(agemat)));
yrss=2007:2020; %%% changed while writing Prospective paper
axes(handles.plotplace);
bar(yrss,sum(prob_loss))
xlabel('As of March month')
ylabel('Probable Number of waste panels (Cumulative)')
title([txt{stno}]);
pause(1)
set(handles.startstat,'string','Done');
agemat=0;
% --- Executes on selection change in kvalue.
function kvalue_Callback(hObject, eventdata, handles)
global kval
contents=cellstr(get(hObject,'String'));
pop_choice=contents(get(hObject,'Value'));
if(strcmp(pop_choice,'9.982 (Kumar & Sarkan, 2013)'))
      kval=9.982
```

```
 kval=14.41
    elseif(strcmp(pop_choice,'3.3 (Kuitsche, 2010)'))
     kval=3.3
     elseif(strcmp(pop_choice,'8.7484 (Kuitsche, 2010)'))
     kval=8.7484
   elseif(strcmp(pop_choice,'8.2 (Marwede, 2013)'))
    kval=8.2 elseif(strcmp(pop_choice,'12.8 (Marwede, 2013)'))
     kval=12.8
   elseif(strcmp(pop_choice,'2.4928 (early-loss, IRENA IEAPVPS, 2016)'))
     kval=2.4928
    elseif(strcmp(pop_choice,'5.3759 (Kuitsche, 2010)'))
     kval=5.3759
    elseif(strcmp(pop_choice,'2.6 (Laronde et al, 2010))'))
     kval=2.6elseif(strcmp(pop_choice,'5.03 (Laronde et al, 2010)'))
     kval=5.03
    elseif(strcmp(pop_choice,'7.56 (Laronde et al, 2010)'))
     kval=7.56end
% --- Executes during object creation, after setting all properties.
function kvalue_CreateFcn(hObject, eventdata, handles)
% hObject handle to kvalue (see GCBO)
% eventdata reserved - to be defined in a future version of MATLAB
% handles empty - handles not created until after all CreateFcns called
% Hint: popupmenu controls usually have a white background on Windows.
        See ISPC and COMPUTER.
if ispc && isequal(get(hObject,'BackgroundColor'), get(0,'defaultUicontrolBackgroundColor'))
    set(hObject,'BackgroundColor','white');
end
function cap grow Callback(hObject, eventdata, handles)
% hObject handle to cap_grow (see GCBO)
% eventdata reserved - to be defined in a future version of MATLAB
% handles structure with handles and user data (see GUIDATA)
% Hints: get(hObject,'String') returns contents of cap_grow as text
        str2double(get(hObject, 'String')) returns contents of cap_grow as a double
   -- Executes during object creation, after setting all properties.
function cap_grow_CreateFcn(hObject, eventdata, handles)
% hObject handle to cap_grow (see GCBO)
% eventdata reserved - to be defined in a future version of MATLAB
% handles empty - handles not created until after all CreateFcns called
% Hint: edit controls usually have a white background on Windows.
      See ISPC and COMPUTER.
if ispc && isequal(get(hObject,'BackgroundColor'), get(0,'defaultUicontrolBackgroundColor'))
     set(hObject,'BackgroundColor','white');
end
function proj_yr_Callback(hObject, eventdata, handles)
% hObject handle to proj_yr (see GCBO)
% eventdata reserved - to be defined in a future version of MATLAB
% handles structure with handles and user data (see GUIDATA)
% Hints: get(hObject,'String') returns contents of proj_yr as text
% str2double(get(hObject,'String')) returns contents of proj_yr as a double
% --- Executes during object creation, after setting all properties.
function proj_yr_CreateFcn(hObject, eventdata, handles)<br>% hObject handle to proj_yr (see GCBO)
            handle to proj_yr (see GCBO)
% eventdata reserved - to be defined in a future version of MATLAB
% handles empty - handles not created until after all CreateFcns called
% Hint: edit controls usually have a white background on Windows.
       See ISPC and COMPUTER.
if ispc && isequal(get(hObject,'BackgroundColor'), get(0,'defaultUicontrolBackgroundColor'))
     set(hObject,'BackgroundColor','white');
end
% --- Executes on button press in projectn.
```
elseif(strcmp(pop\_choice,'14.41 (Kumar & Sarkan, 2013)'))

```
function projectn_Callback(hObject, eventdata, handles)
```

```
% hObject handle to projectn (see GCBO)
% eventdata reserved - to be defined in a future version of MATLAB
```

```
% handles structure with handles and user data (see GUIDATA)
global stno
global cum_inst
global txt
global panelnos
global kval
global yrr
global proj_cap
global proj_cap_no
qlobal prob loss
global yrssprj
global agematp
proj_yar=str2double(get(handles.proj_yr,'string'));
cap_gro=str2double(get(handles.cap_grow,'string'));
yro=proj_yar-2020;
proj_ca=cum_inst(stno,end);
proj_cum_inst=0; % so as to reset it incase of running from a higher year projection to lower year projection and matrix size isnt a problem
for py=1:(proj\,yar-2020) proj_ca=proj_ca+(cap_gro./100).*proj_ca;
     proj_cap(py,1)=proj_ca;
end
proj_cum_inst=[cum_inst(stno,:)';proj_cap];
years=2007:proj_yar;
% projection of cumulative capacity installed (ABOVE lines)........
proj_cum_inst_no=0; % so as to reset it incase of running from a higher year projection to lower year projection and matrix size isnt a problem
proj ca no=panelnos(end);
for py=1:(proj\_yar-2020) proj_ca_no=proj_ca_no+(cap_gro./100).*proj_ca_no;
     proj_cap_no(py,1)=proj_ca_no ;
end
proj_cum_inst_no=[panelnos';proj_cap_no]
years=2007:proj\_yar;% projection of cumulative panels installed (ABOVE lines)........
if panelnos==0
pause(1)
set(handles.startstat,'string','calculate pv mass !');
return
end
if stno==0
pause(1)
set(handles.startstat,'string','Select a State/UT !');
return
end
npa=proj_cum_inst_no;
yrs=2007:proj_yar;
[m p]=size(npa);
[k r]=size(yrs);
agematp=zeros(m,r);
for hg=1:m
if hg==1;
npad(hg,1)=npa(hg,1)-0;
end
if hg>1
npad(hg,1)=npa(hg,1)-npa(hg-1,1);
end
end
for kh=1:(proj_yar-2006)
     for nzx=kh:m;
     agematp(nzx-kh+1,nzx)=npad(kh,1);
     end
end
```
global stno

pause(1) set(handles.startstat,'string','Done');

% --- Executes on button press in show\_proj\_capac.

% hObject handle to show\_proj\_capac (see GCBO)

function show\_proj\_capac\_Callback(hObject, eventdata, handles)

% eventdata reserved - to be defined in a future version of MATLAB % handles structure with handles and user data (see GUIDATA)

bar(years3,bothbar) legend('Existing database (number of pv panels)','Projected number of pv panels'); xlabel('As of March month'); ylabel('Number of PV panels'); title([txt{stno}]);

bothbar=zeros(proj\_yar+1-2007,2); bothbar(years1-2006,1)=prev; bothbar(years2-2006,2)=next; years3=[years1,years2];

years1=2007:2020; years2=2021:proj\_yar;

prev=panelnos'; next=proj\_cap\_no; proj\_yar=str2double(get(handles.proj\_yr,'string'));

end

if proj\_cap\_no==0 pause(1) set(handles.startstat,'string','Run projection !'); return

end

if stno==0 pause(1) set(handles.startstat,'string','Select a State/UT !'); return

end

global stno global panelnos global proj\_cap\_no global txt global bothbar global next

if panelnos==0 pause(1) set(handles.startstat,'string','calculate pv mass !'); return

%probable waste (ABOVE lines.... pause(1) set(handles.startstat,'string','...Projection complete');

function show proj pvnum Callback(hObject, eventdata, handles)

% eventdata reserved - to be defined in a future version of MATLAB<br>% handles structure with handles and user data (see GUIDATA) structure with handles and user data (see GUIDATA)

% --- Executes on button press in show\_proj\_pvnum.

% hObject handle to show\_proj\_pvnum (see GCBO)

 $T=30;$  $eff=(1-exp(-(t/T).^kval)))$ ; prob\_loss=agematp.\*(repmat(eft,1,length(agematp)));  $yrssprj=2007:proj\; var;$ 

end t=1:length(agematp);

if kval==9999 pause(1) set(handles.startstat,'string','select k-value!'); return

% projection of AGE MATRIx (ABOVE lines)........

if agematp==0 pause(1) set(handles.startstat,'string','calculate pv age histogram!'); return end

 $a$ gematp( $a$ gematp $(0)$ =0;

```
global stno
bar(yrssprj,sum(prob_loss))
xlabel('As of March month')
ylabel('Projection of number of PV panels waste')
title([txt{stno}]);
pause(1)
set(handles.startstat,'string','Done');
% --- Executes on button press in show_age_hist.
function show_age_hist_Callback(hObject, eventdata, handles)
% hObject handle to show_age_hist (see GCBO)
% eventdata reserved - to be defined in a future version of MATLAB
% handles structure with handles and user data (see GUIDATA)
global agematp
global yrr
global txt
global stno
if yrr==0
pause(1)
set(handles.startstat,'string','Select year!!');
return
```
% --- Executes on button press in show\_proj\_waste. function show proj\_waste\_Callback(hObject, eventdata, handles) % hObject handle to show\_proj\_waste (see GCBO) % eventdata reserved - to be defined in a future version of MATLAB % handles structure with handles and user data (see GUIDATA) global prob\_loss global yrssprj global txt

pause(1) set(handles.startstat,'string','Done');

bar(years3,bothbar2) legend('Existing data (Capacity)','Projected data (Capacity)') xlabel('As of March month') ylabel('PV Capacity (MW)') title([txt{stno}]);

bothbar2=zeros(proj\_yar+1-2007,2); bothbar2(years1-2006,1)=prev2; bothbar2(years2-2006,2)=next2; years3=[years1,years2];

years1=2007:2020; years2=2021:proj\_yar;

prev2=cum\_inst(stno,:)'; next2=proj\_cap; proj\_yar=str2double(get(handles.proj\_yr,'string'));

### end

if next2==0 pause(1) set(handles.startstat,'string','Run projection !'); return

## end

 $if both  $ar2 = 0$$ pause(1) set(handles.startstat,'string','Run projection !'); return

# end

if proj\_cap==0 pause(1) set(handles.startstat,'string','Run projection !'); return

#### end

pause(1) set(handles.startstat,'string','Select a State/UT !'); return

# end

if stno==0

pause(1) set(handles.startstat,'string','calculate pv mass !'); return

global txt global cum\_inst global next2 global bothbar2

if panelnos==0

global panelnos global proj\_cap

#### end

proj\_yar=str2double(get(handles.proj\_yr,'string'));

```
if yrr>(proj_yar-2006)
pause(1)
set(handles.startstat,'string','Select year before projected year!!');
return
end
```

```
axes(handles.plotplace);
bar(agematp(:,yrr))
xlabel('Age of panels (years)')
ylabel('Number of pv panels of that age')
title([txt{stno} ' ,as of year- ' num2str(yrr+2006)]);
pause(1)
set(handles.startstat,'string','Done');
```
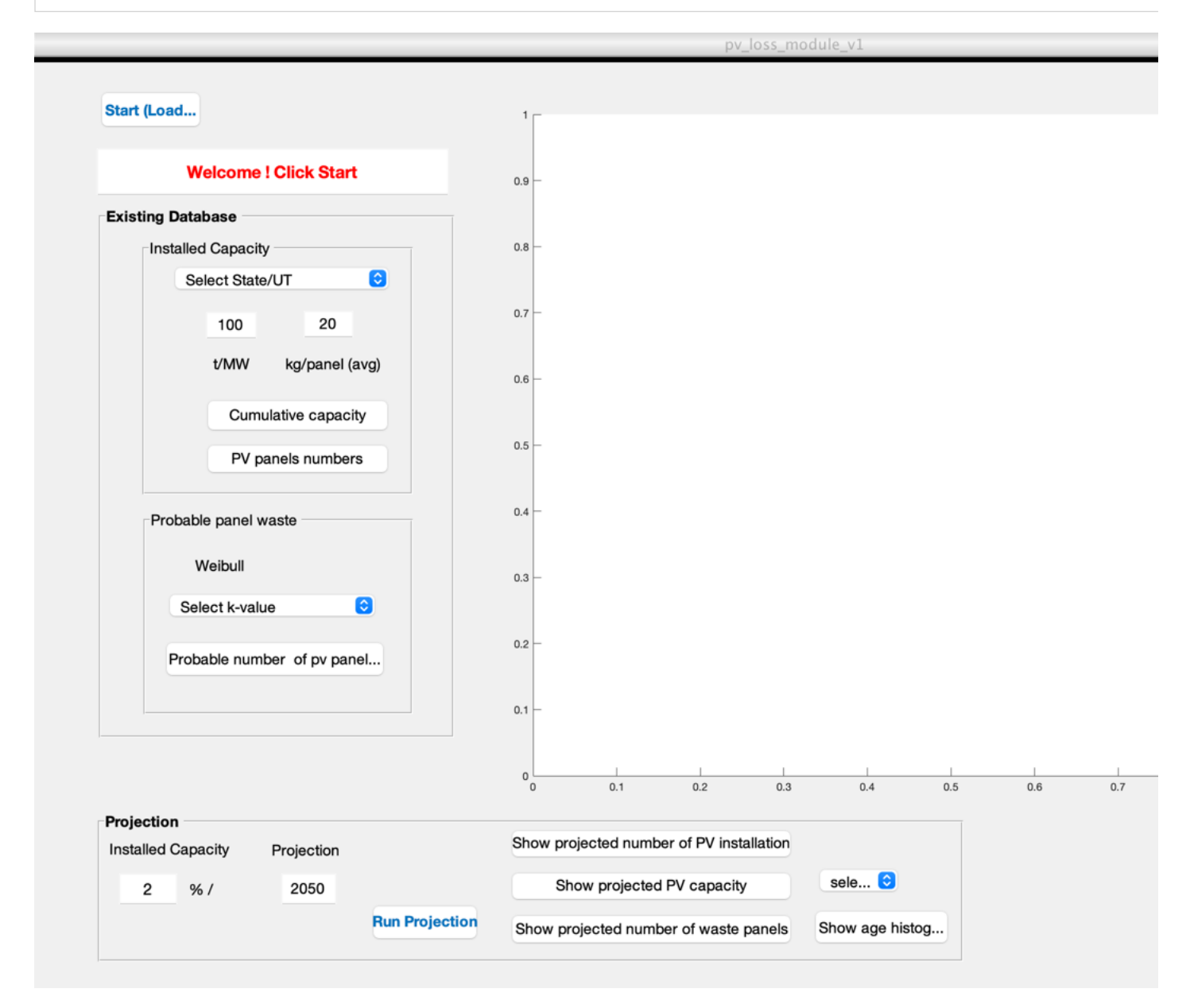

*Published with MATLAB® R2023a*